# HYPOTHESIS TESTING

## Hypothesis Testing

• Hypothesis testing is a decision making process for **evaluating claims about a population.** 

- The researcher must:
	- Define the population under study
	- State the hypothesis that is under investigation
	- Give the significance level
	- Select a sample from the population
	- Collect the data
	- Perform the statistical test
	- Reach a conclusion

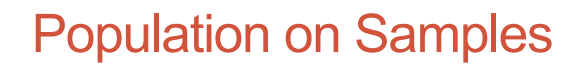

• Population: the entire collection of individuals about which information is sought

**3**

• Sample: subset of a population, containing the individuals that are actually observed

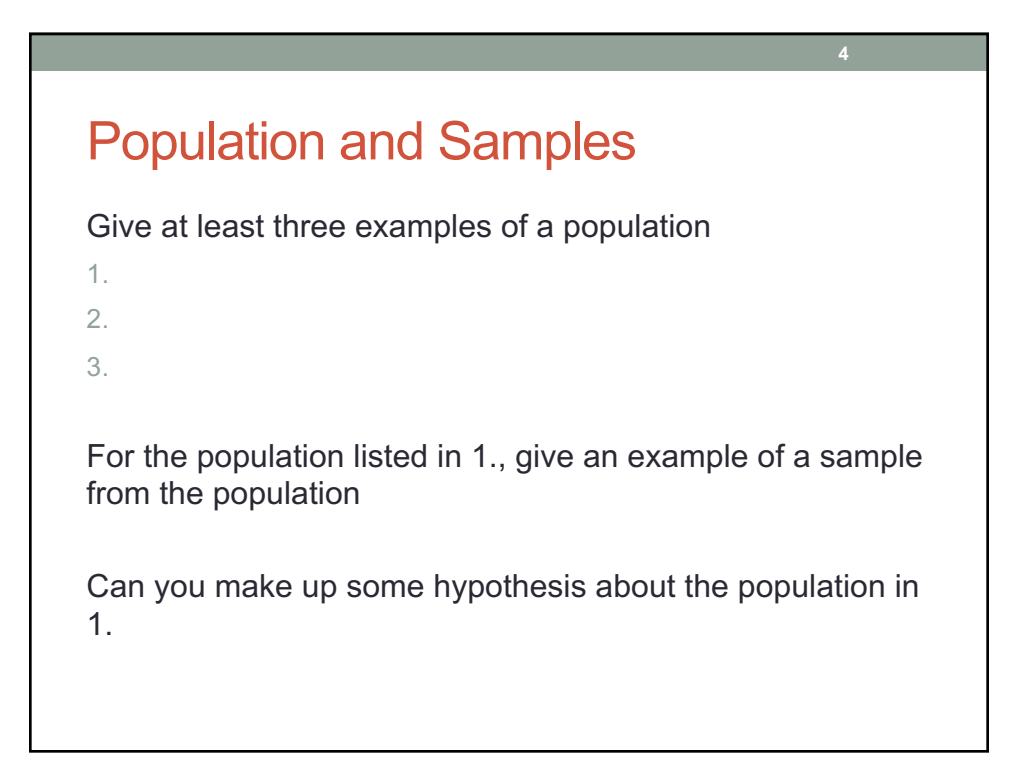

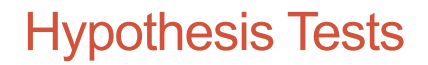

• Examples of hypothesis tests include t-test, Chi-Square, and correlation analysis to name a few

**5**

**6**

- To use this tool properly, you must understand the statistics
- Applying an incorrect test to a given set of data will give incorrect results

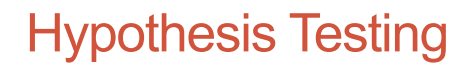

- Hypothesis testing is the formal statistical technique of collecting data to answer questions through the use of a statistical model.
- "In statistics, a result is called **statistically significant** if it is unlikely to have occurred by chance alone, according to a pre-determined threshold probability, the **significance level**."

http://en.wikipedia.org/wiki/Statistical\_hypothesis\_testing

# NULL Hypothesis

• The Null Hypothesis refers to a general or default position  $-$  denoted  $H_0$ 

**7**

• Null Hypothesis is assumed true until evidence indicate otherwise

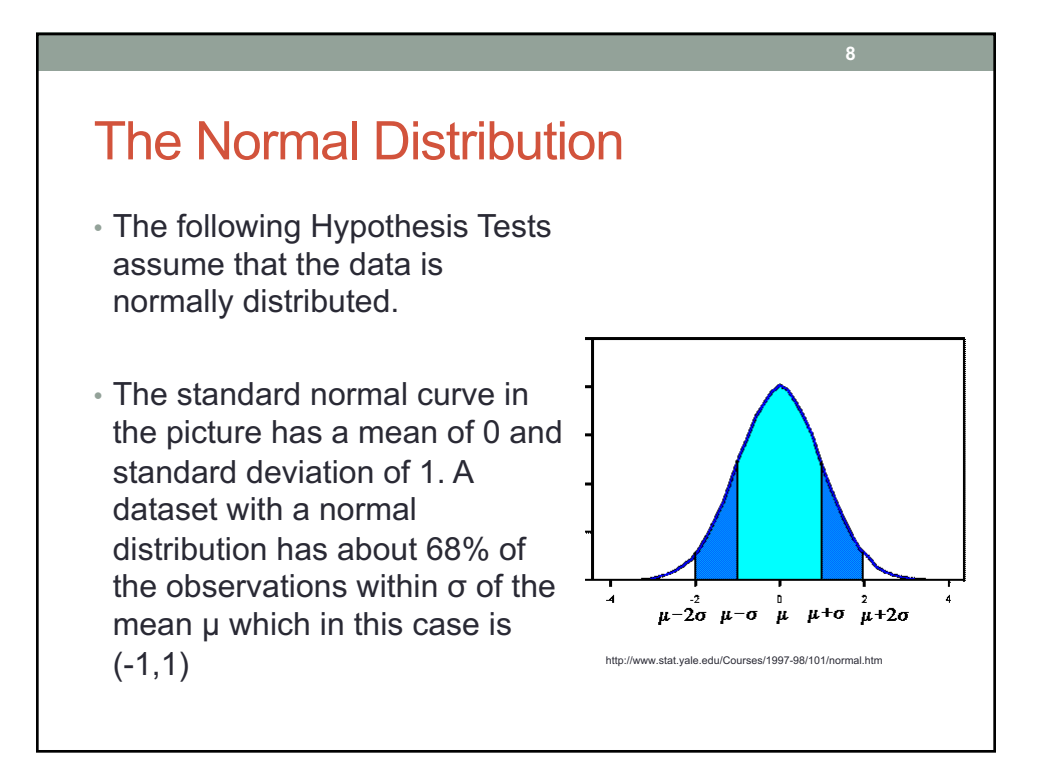

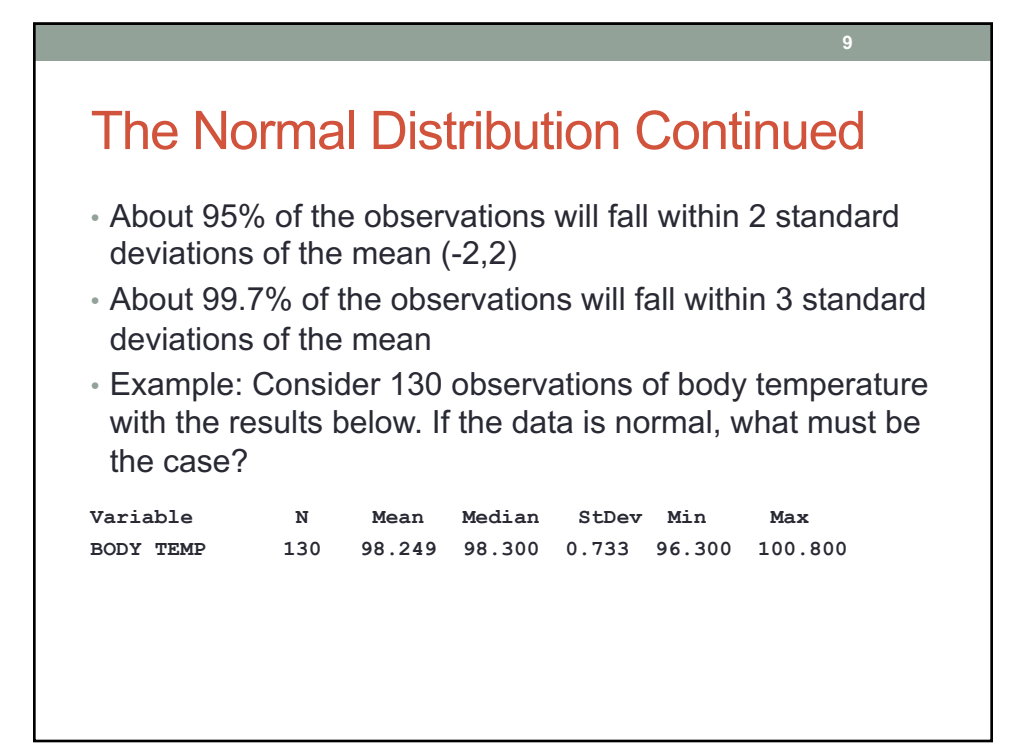

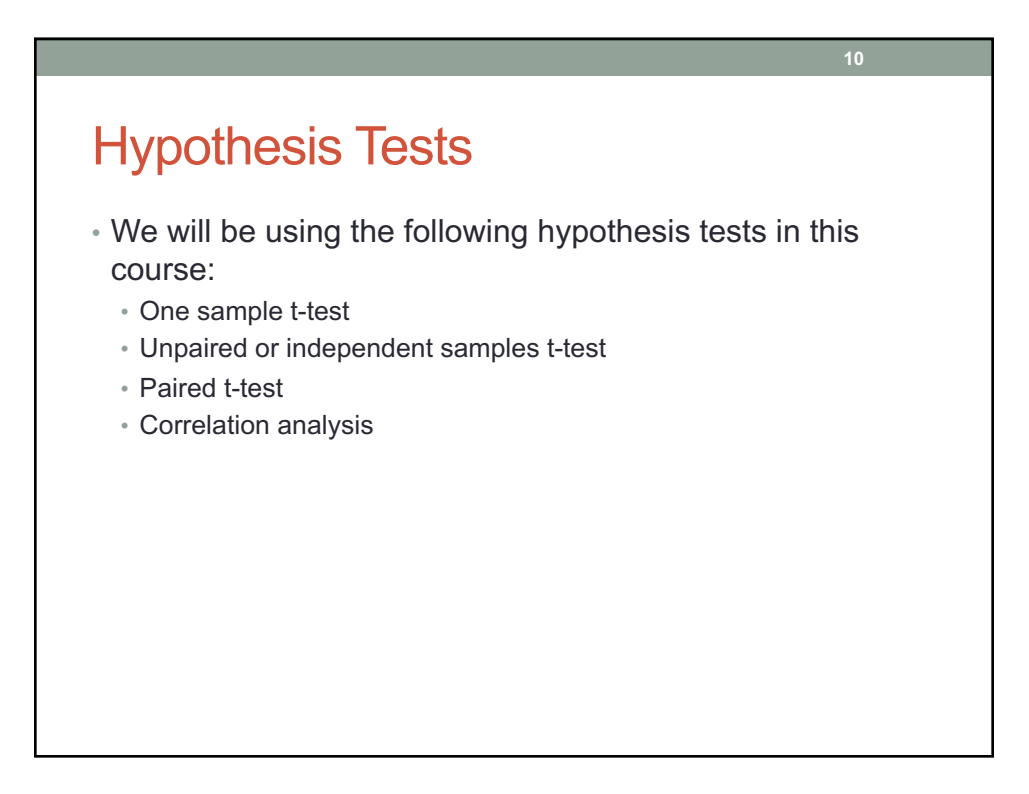

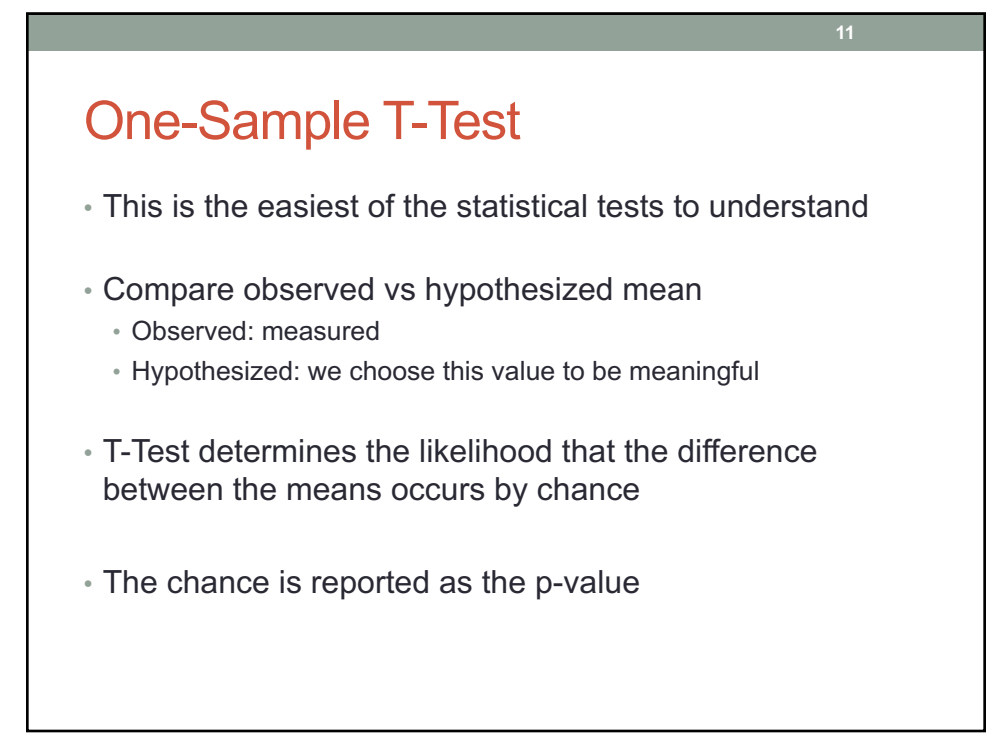

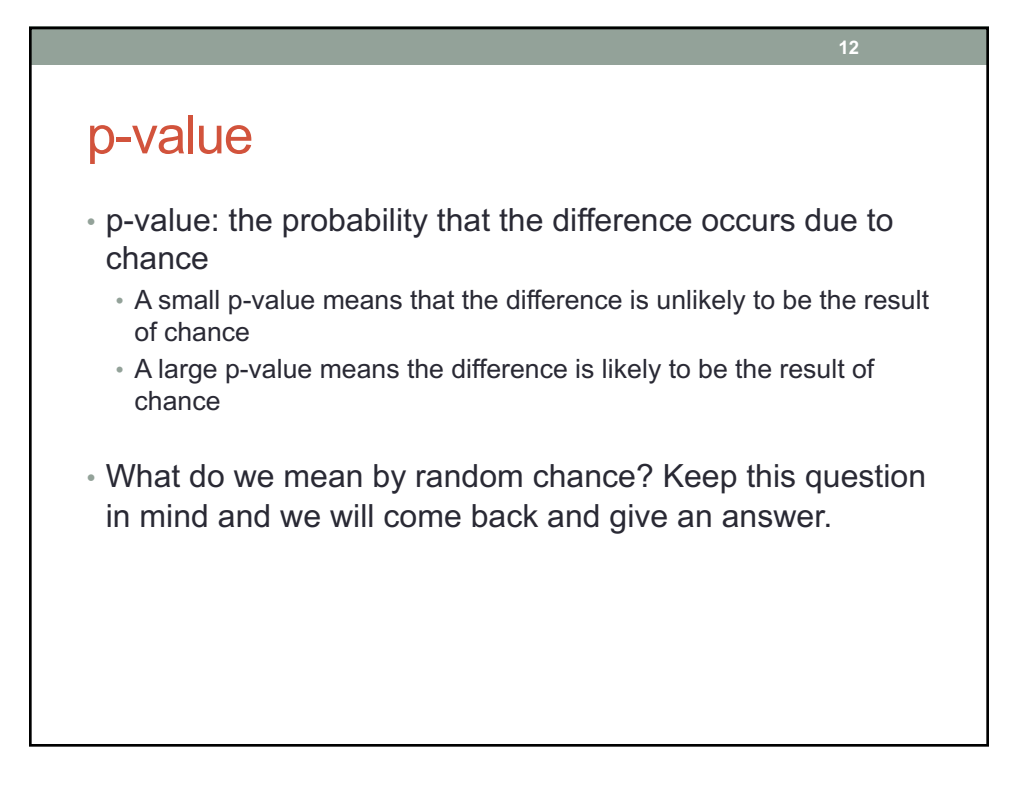

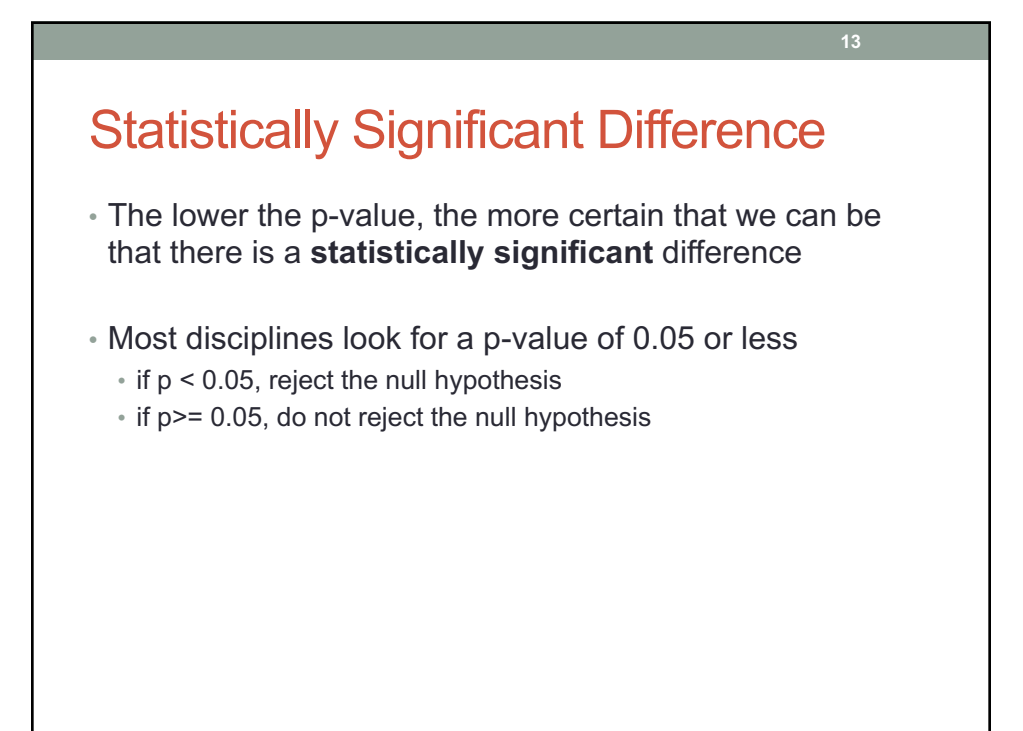

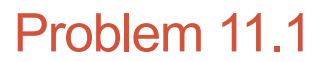

The file LipidData on Moodle represents a blood lipid screening of medical students.

- 1. Grab this Excel file, open it up in Excel.
- 2. What is the mean Cholesterol value?
- 3. Is the cholesterol level significantly greater than 190? Can you tell by looking at the data? What do you think?

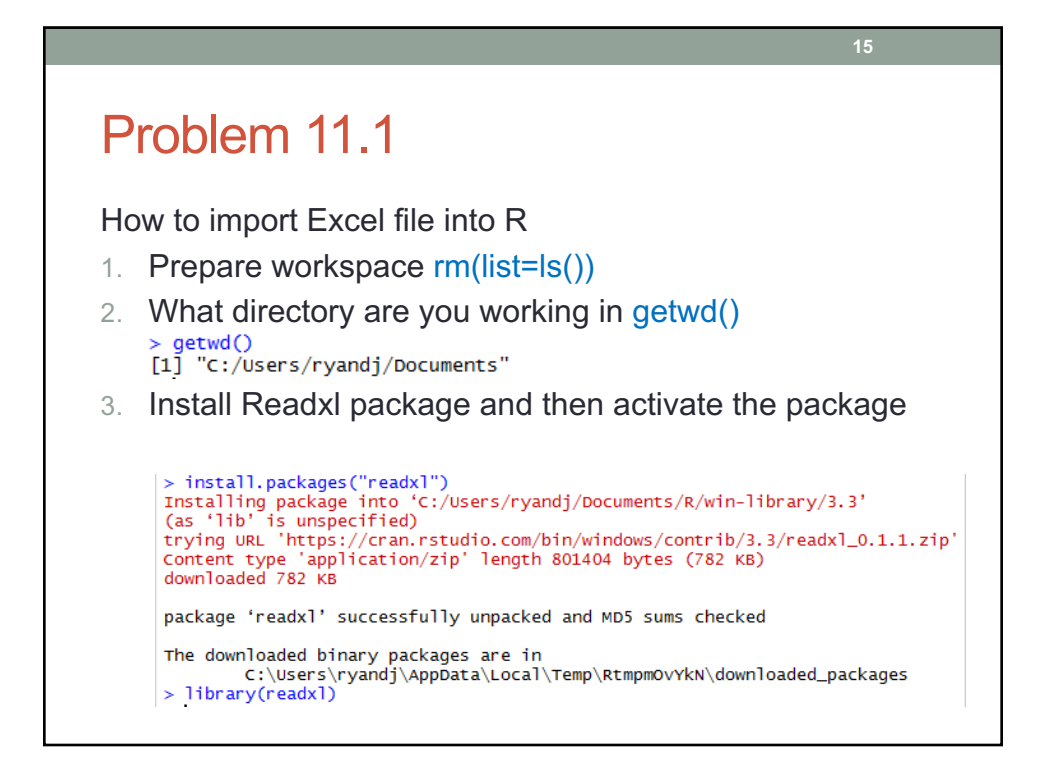

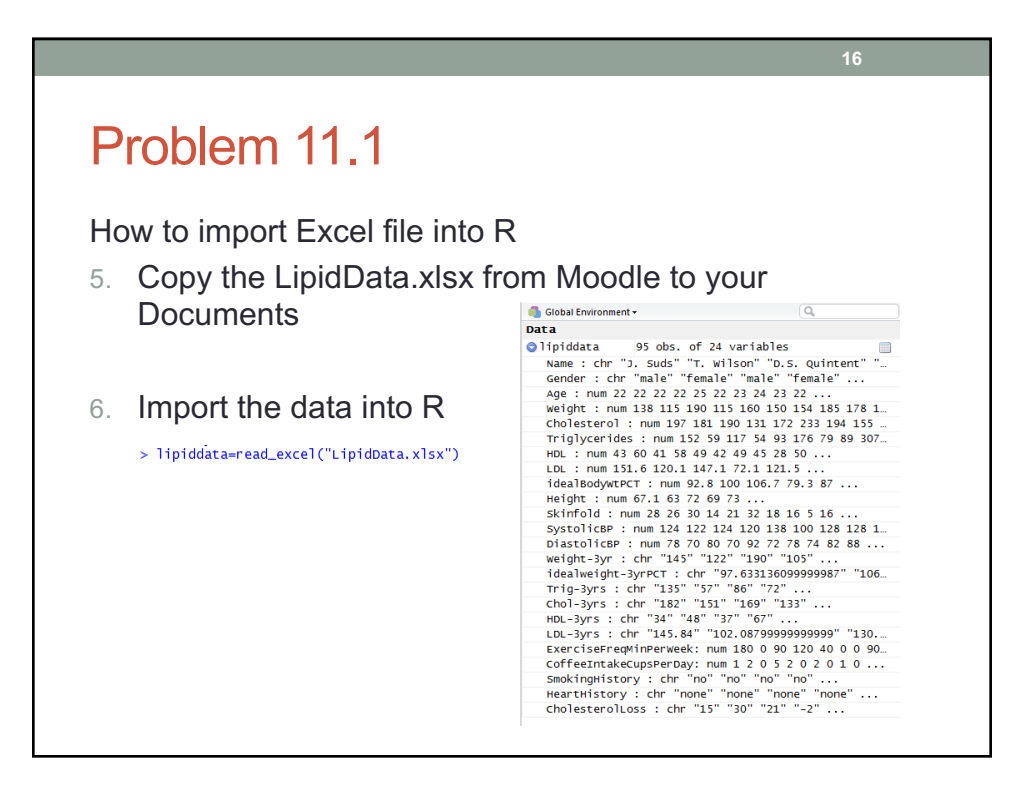

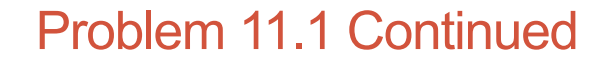

- Our first objective is to perform a one-sample t-test on data from blood lipid screening of medical students. Specifically, we will test whether the mean cholesterol level is different than 190 in a *statistically significant* way, the point at which cholesterol levels may be unhealthy.
- What is the NULL hypothesis?
- What is the alternative hypothesis?

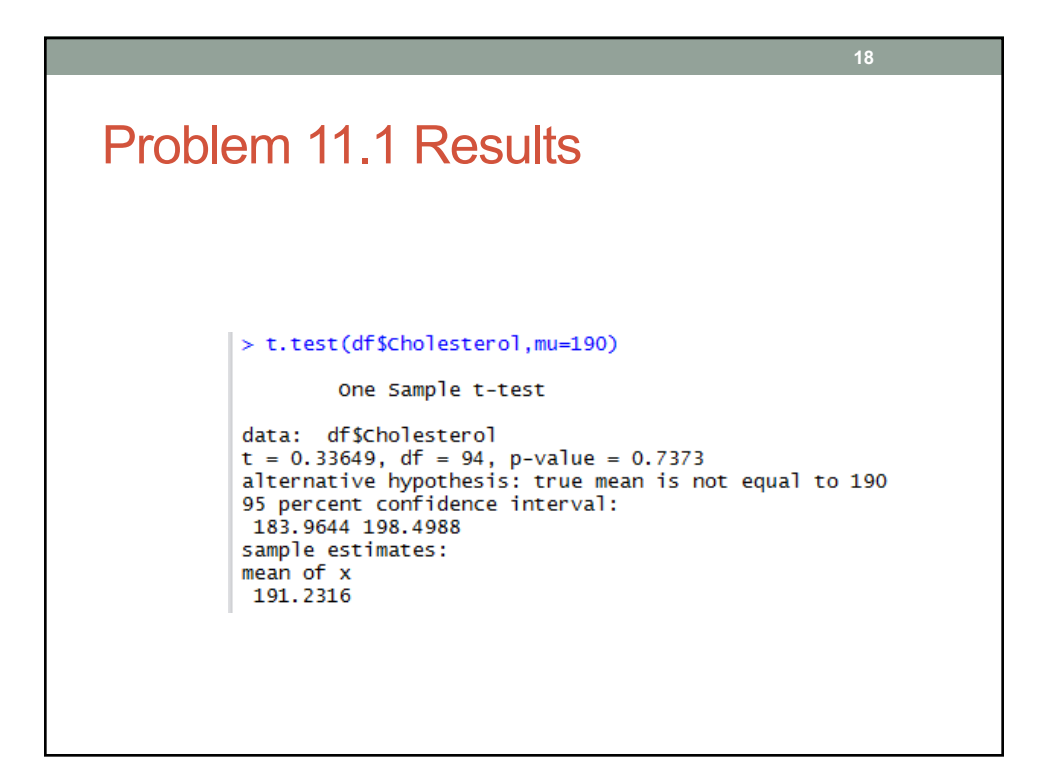

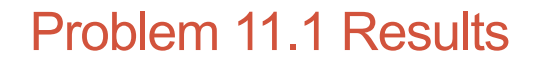

- The mean is slightly higher than 190; however, this difference is well within the range of sampling variance.
- A significance level of .737 indicates you would see a difference of this magnitude by chance more than 73% of the time
- Thus the cholesterol level is not significantly different than 190

#### Paired T-Test

• The most common use of the paired t-test is the comparison of two measurements (typically one measurement occurs "before" a treatment and the other "after" a treatment from the **same** individual or group.

- This test can determine if the treatment had a statistically significant effect.
- The p-value is the primary statistic of concern and the interpretation of the p-value is the same as for the onesample t-test

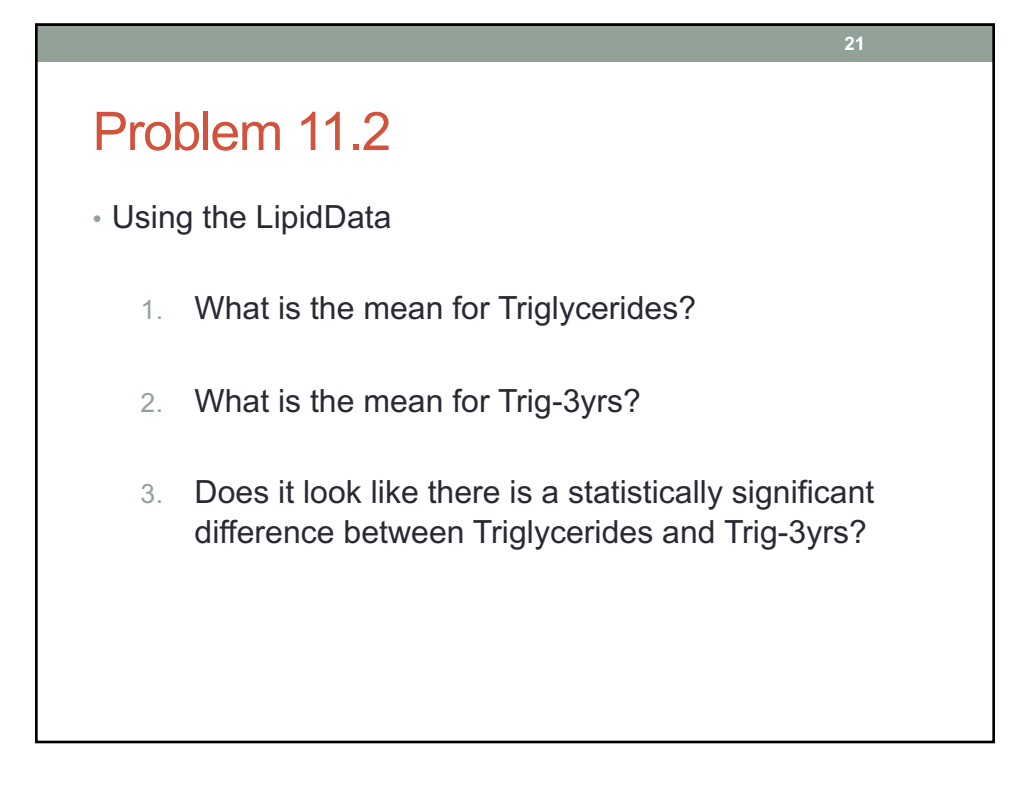

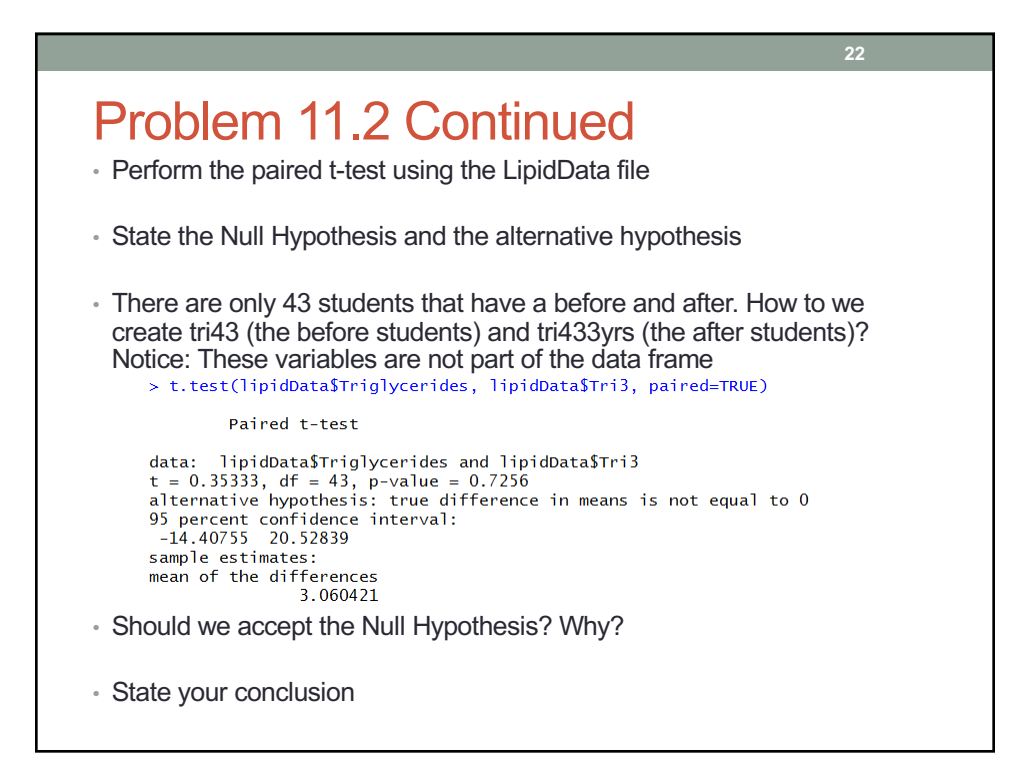

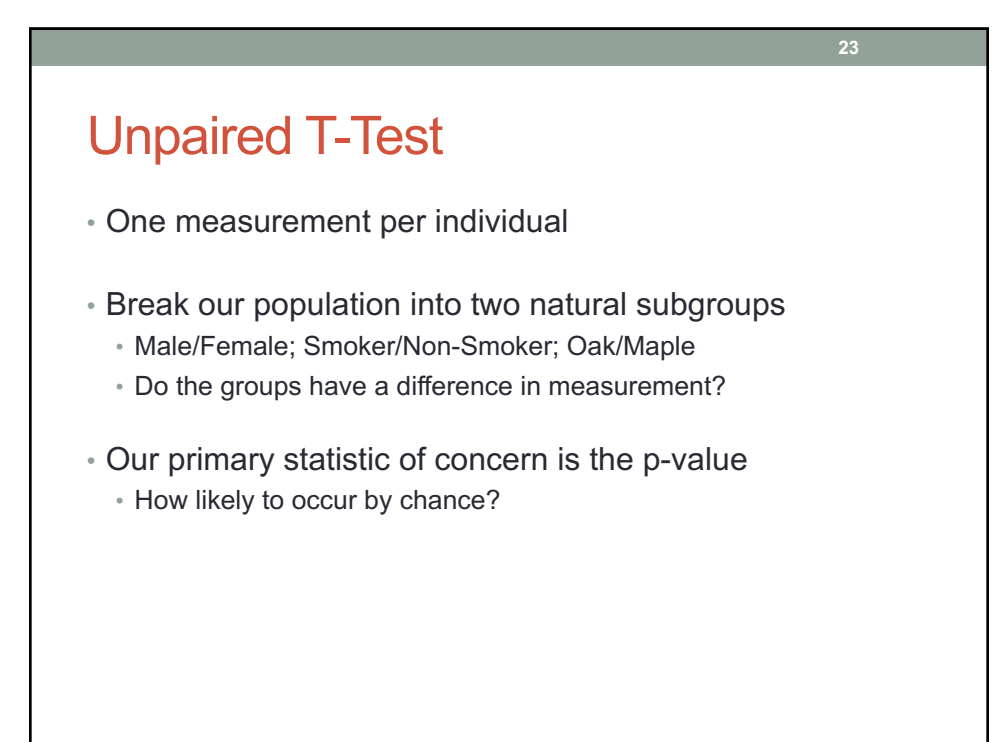

## Problem 11.3

**Question:** Are the prices of houses near the Charles River more expensive than the prices of houses away from the Charles River.

**24**

The file BostonHousingData on Moodle contains information about Boston houses.

- 1. Grab this Excel file, open it up in R
- 2. State the Null Hypothesis and the alternative hypothesis
- 3. Perform an unpaired t-test

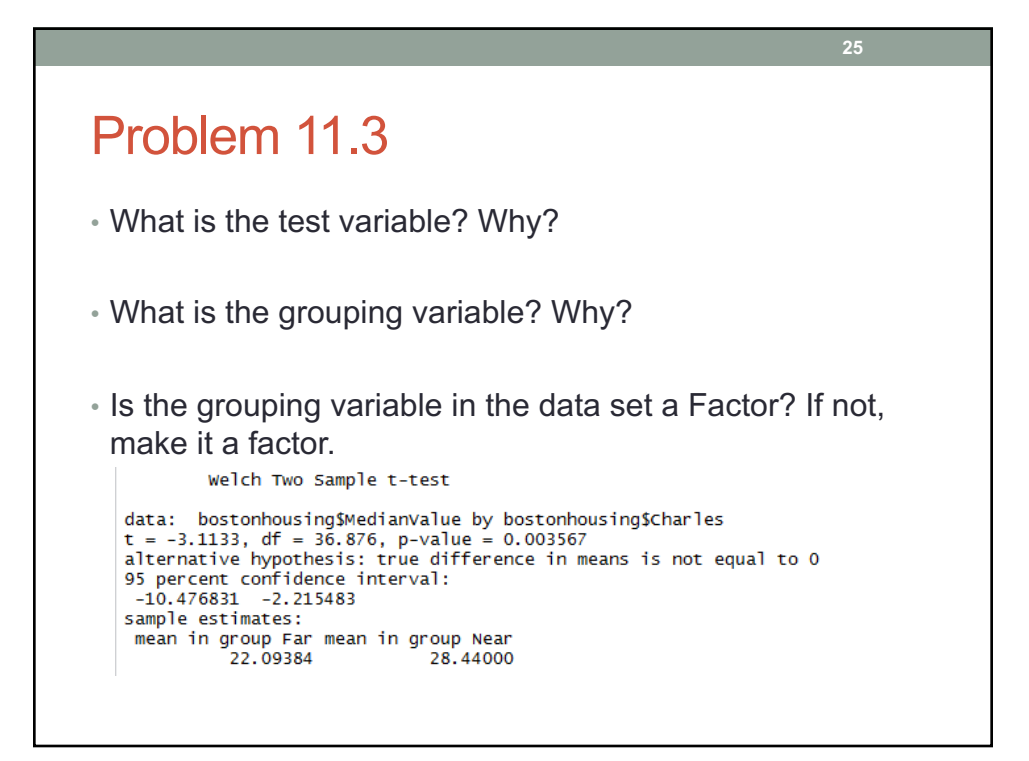

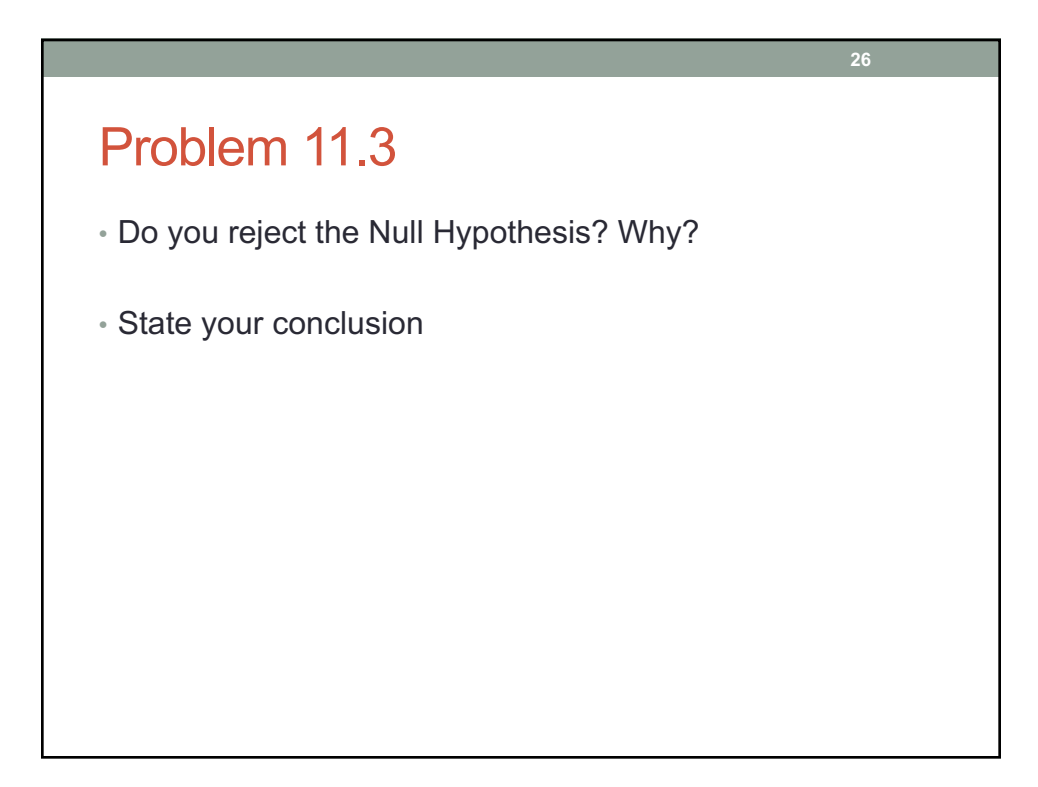

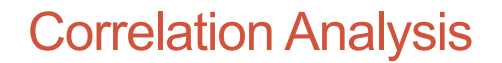

- Correlation Analysis addresses the following: Is there a statistically significant association between variable X and variable Y?
- Interpreting the Pearson Correlation Coefficient is not an exact science. We might use the following interpretation:
	- -1.0 to -0.7 strong negative association
	- -0.7 to -0.3 weak negative association
	- -0.3 to +0.3 little or no association
	- +0.3 to +0.7 weak positive association
	- +0.7 to +1.0 strong positive association

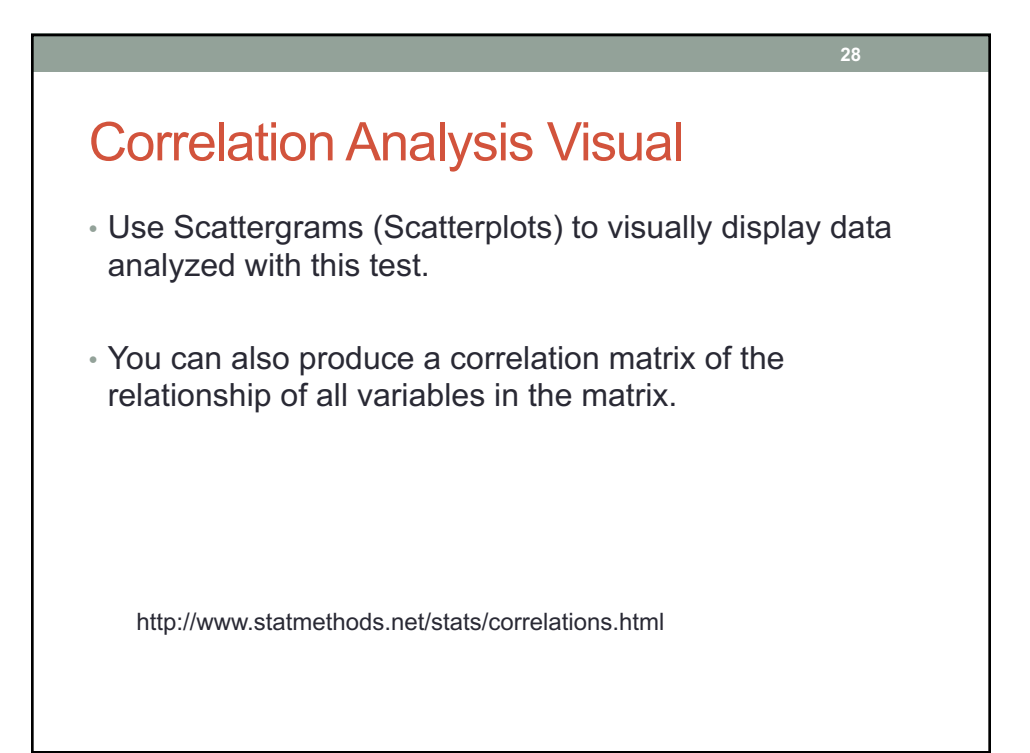

### **Correlations**

```
cor(dataframe)
cor(mtcars, use="complete.obs")
install.packages("Hmisc")
library(Hmisc)
rcorr(as.matrix(mtcars))
x \leftarrow mtcars[1:3]y \leftarrow mtcars[4:6]
print(x)
cor(x,y)rcorr(as.matrix(mtcars[1:6]))
  http://www.statmethods.net/stats/correlations.html
```
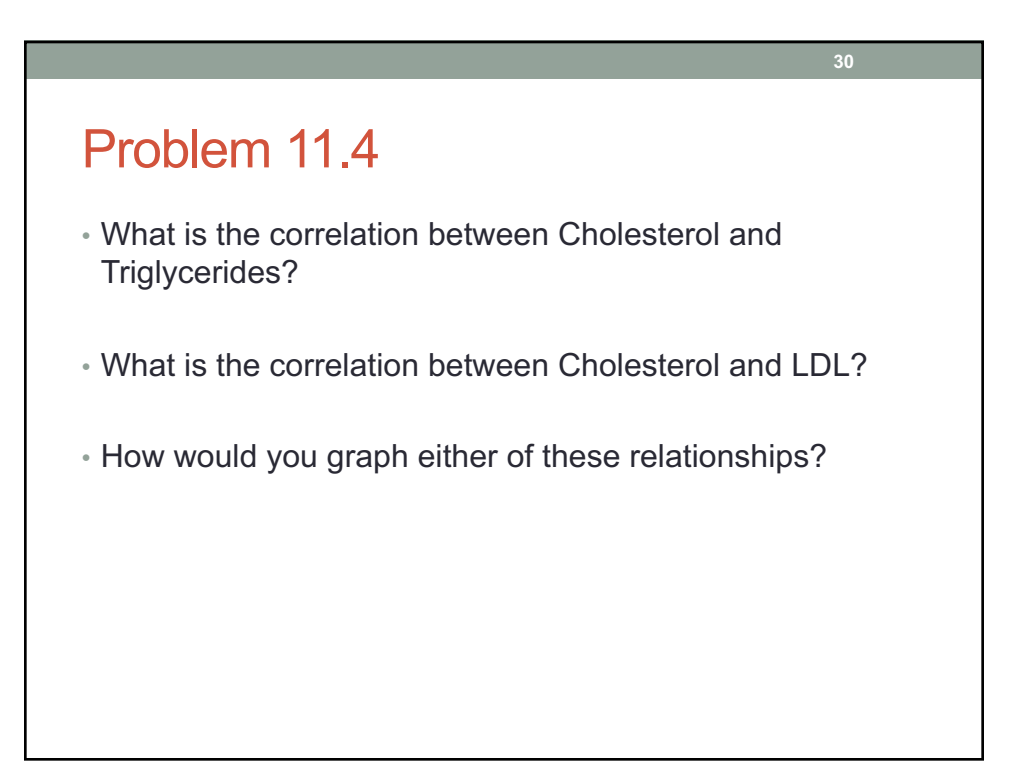

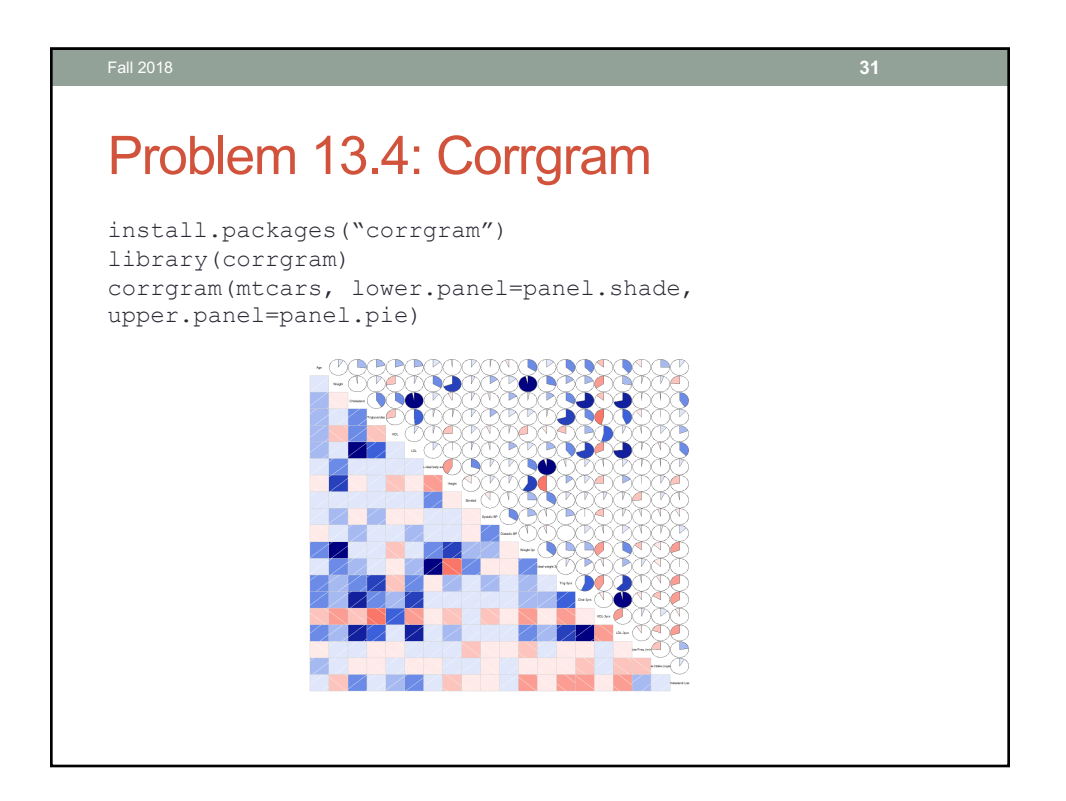